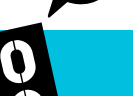

### **Arbeitsauftrag Vorkasse**

Namen der Gruppenmitglieder:

### **Informationstext:**

Bei der Zahlungsart "Vorkasse" (Vorauszahlung) muss man das Geld auf das Konto des Unternehmens überweisen, bevor die Ware verschickt oder eine Leistung erbracht wird. Das Unternehmen stellt dadurch sicher, dass es das Geld tatsächlich erhält. Die Zahlungsart "Vorkasse" ist für Konsument:innen eher ungünstig.

Da man bei der Zahlungsart "Vorkasse" im Voraus bezahlt, kann man sich nicht sicher sein, ob man die bestellte Ware oder eine Leistung erhält. Wenn es zu Problemen kommt, muss man den bereits überwiesenen Betrag zurückfordern.

Das Zahlen per "Vorkasse" ist nicht ungewöhnlich und wird von vielen seriösen Online-Shops angeboten. Ist aber **nur** die Zahlungsart "Vorkasse" möglich, sollte man den Online-Shop genau ansehen und nach Erfahrungen anderer Nutzer:innen suchen. Für betrügerische Fake-Shops ist es typisch, dass "Vorkasse" als einzige mögliche Zahlungsart angeboten wird. Dass auf der Startseite mehrere Zahlungsarten angezeigt werden, ist noch keine Garantie für die Seriosität des Online-Shops. Oft stellt sich bei Fake-Shops erst beim Bestellen heraus, dass man nur im Voraus bezahlen kann.

Quelle: vgl. [www.ombudsstelle.at/faq/bezahlen-im-internet/wie-bezahle-ich-mit-vorkasse](https://www.ombudsstelle.at/faq/bezahlen-im-internet/wie-bezahle-ich-mit-vorkasse/)

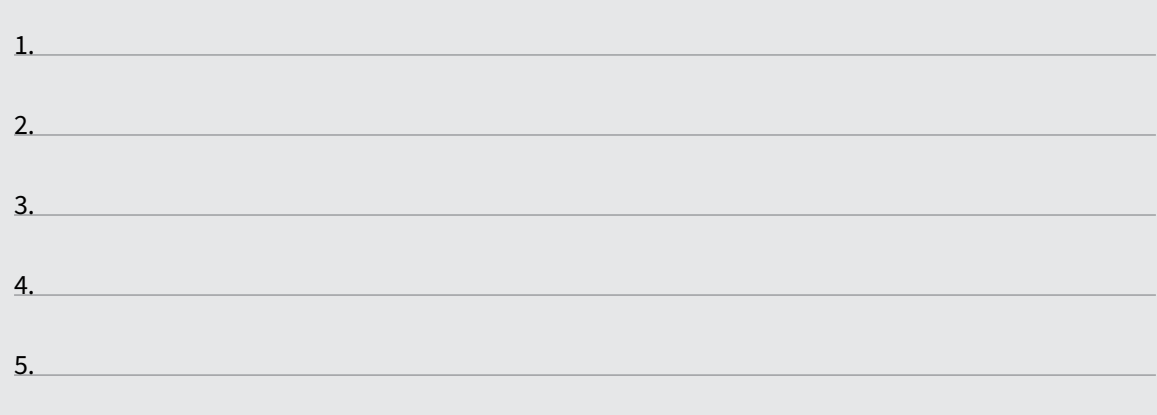

# **Merksätze zur Zahlungsmöglichkeit "Vorkasse":**

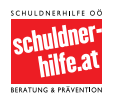

Copyright: Alle Rechte vorbehalten.<br>Die verwendeten Texte, Bilder und Grafiken sowie das Layout dieser Seiten unterliegen<br>weltweitem Urheberrecht. Die unerlaubte Verwendung, Reproduktion oder Weitergabe<br>einzelner Inhalte o

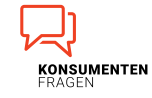

**1/8**

**28**

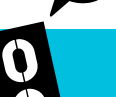

# **Arbeitsauftrag Kreditkarte**

Namen der Gruppenmitglieder:

### **Informationstext:**

Kreditkarten sind beim Zahlen im Internet weit verbreitet. Die Zahlung wird dabei über ein oder auch mehrere Kreditkartenunternehmen abgewickelt. Die Händlerin oder der Händler bietet die Möglichkeit der Kreditkartenzahlung an, um den Kund:innen den Einkauf zu erleichtern. Dafür zahlen die Händler:innen aber eine Gebühr ("Disagio" oder "Merchant Service Charge") an das Kreditkartenunternehmen.

Eine Zahlung mit einer Kreditkarte muss wie jede andere Zahlung freigegeben werden. Seit 2021 ist beim Zahlen im Internet in vielen Fällen, neben der Eingabe von Informationen, die auf der Kreditkarte zu finden sind, auch eine sogenannte "starke Kundenauthentifizierung" notwendig. Das bedeutet, dass die Informationen auf der Kreditkarte zur Zahlung oftmals zu wenig sind. Stattdessen braucht es zwei Faktoren. Zum Beispiel muss man dann zusätzlich zu den Kreditkartendaten noch ein Passwort (Kategorie Wissen) und eine SMS-TAN (Kategorie Besitz) eingeben, um eine Zahlung durchführen zu können.

Von dieser starken Kundenauthentifizierung ausgenommen sind z.B. elektronische Zahlungen über kleine Beträge bis 30 Euro, wobei nicht mehr als fünf Zahlungen getätigt werden dürfen und der Gesamtbetrag dieser ungesicherten Zahlungen nicht über 100 Euro hinausgehen darf.

Quelle: vgl. [www.ombudsstelle.at/faq/bezahlen-im-internet/wie-zahle-ich-mit-einer-kreditkarte](https://www.ombudsstelle.at/faq/bezahlen-im-internet/wie-zahle-ich-mit-einer-kreditkarte/)

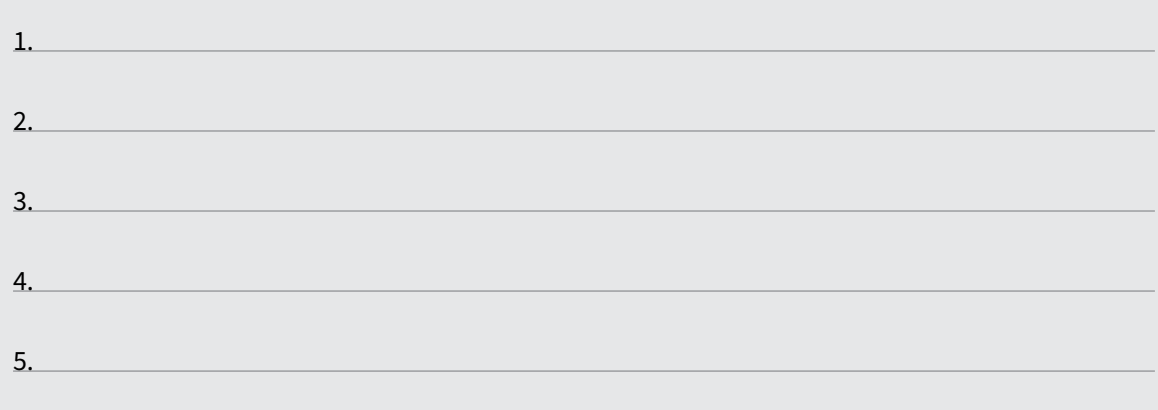

### **Merksätze zur Zahlungsmöglichkeit "Kreditkarte":**

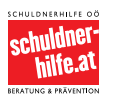

Copyright: Alle Rechte vorbehalten.<br>Die verwendeten Texte, Bilder und Grafiken sowie das Layout dieser Seiten unterliegen<br>weltweitem Urheberrecht. Die unerlaubte Verwendung, Reproduktion oder Weitergabe<br>einzelner Inhalte o

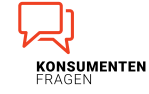

**29**

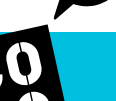

### **Arbeitsauftrag Debitkarte**

Namen der Gruppenmitglieder:

### **Informationstext:**

Bei der "Debitkarte" (Bankomatkarte, Bankkarte) handelt sich um eine Karte, die beispielsweise zur bargeldlosen Zahlung an der Supermarktkassa mit PIN-Eingabe, zur kontaktlosen Zahlung ohne PIN und zum Abheben von Bargeld am Geldautomaten eingesetzt werden kann. Im Unterschied zu Kreditkarten, bei welchen ähnliche Funktionen genutzt werden können, wird bei der Debitkarte nach dem Bezahlen oder der Bargeld-Behebung das Konto des Karteninhabers bzw. der Karteninhaberin sofort belastet (debitiert).

Die Debitkarte wurde bis vor einigen Jahren auch als Bankomatkarte oder Bankkarte bezeichnet. Nicht nur der Name, auch die Funktionsweise hat sich geändert. Neben den herkömmlichen Bezahlvarianten kann die Debitkarte nunmehr auch für das direkte Bezahlen im Internet verwendet werden. Die dabei einzuhaltenden Sicherheitsmaßnahmen hängen von der Höhe des Zahlungsbetrags ab. Bei Kleinbetragszahlungen im Internet bis 30 Euro kann es die Bank ermöglichen, dass die Berechtigung des Zahlers oder der Zahlerin nur mit Hilfe der auf der Karte offen aufgedruckten Daten überprüft wird. Diese Art der Zahlungen wird als ungesichert bezeichnet. Aufeinander folgende, ungesicherte Zahlungen dürfen einen Gesamtbetrag von 100 Euro nicht übersteigen. Allenfalls muss ein weiteres Sicherheitsmerkmal im Zuge der Zwei-Faktor-Authentifizierung erbracht werden (z.B. zusätzliche Eingabe der TAN, die über das Smartphone übermittelt wird).

Quelle: vgl. [www.konsumentenfragen.at/konsumentenfragen/Konto\\_und\\_Zahlungsverkehr/KontoundZahlungsverkehr/Debit](https://www.konsumentenfragen.at/konsumentenfragen/Konto_und_Zahlungsverkehr/KontoundZahlungsverkehr/Debitkarte_(Bankomatkarte).html)[karte\\_\(Bankomatkarte\).html](https://www.konsumentenfragen.at/konsumentenfragen/Konto_und_Zahlungsverkehr/KontoundZahlungsverkehr/Debitkarte_(Bankomatkarte).html)

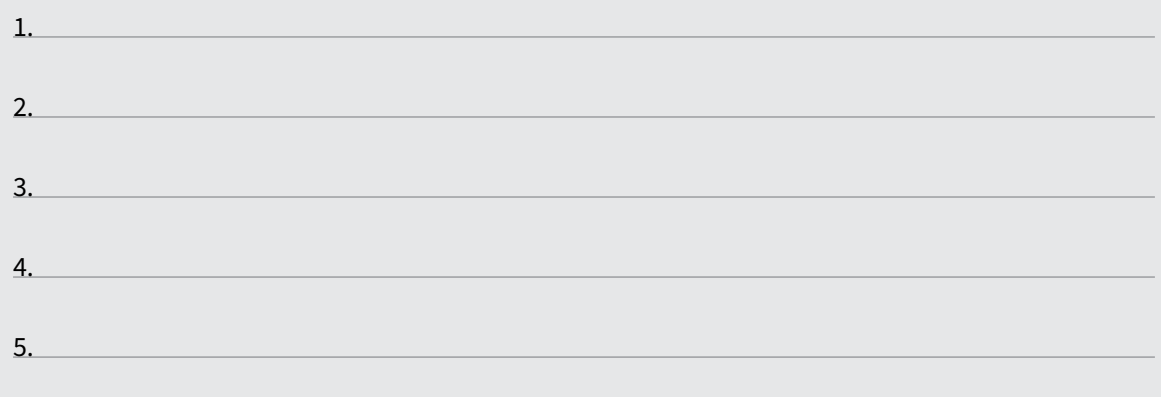

# **Merksätze zur Zahlungsmöglichkeit "Debitkarte":**

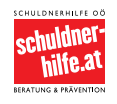

Copyright: Alle Rechte vorbehalten.<br>Die verwendeten Texte, Bilder und Grafiken sowie das Layout dieser Seiten unterliegen<br>weltweitem Urheberrecht. Die unerlaubte Verwendung, Reproduktion oder Weitergabe<br>einzelner Inhalte o

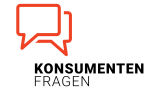

**3/8**

**30**

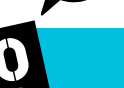

## **Arbeitsauftrag Klarna**

Namen der Gruppenmitglieder:

#### **Informationstext:**

Bei der Zahlungsart "Klarna" handelt es sich um etwas Ähnliches wie Kauf auf Rechnung. Viele Online-Shops bieten die Zahlungsart "Klarna" oder "Klarna – Kauf auf Rechnung" an. Die Rechnung für einen Einkauf wird dabei nicht vom Online-Shop, sondern von "Klarna" ausgestellt. Der Online-Shop überträgt nämlich seine Zahlungsforderung sofort bei der Bestellung an den Zahlungsdienstleister "Klarna". Man muss den Kaufpreis daher nicht an den Online-Shop, sondern an "Klarna" bezahlen. Der Online-Shop kümmert sich nicht mehr darum, ob der Kaufpreis bezahlt wird - das übernimmt "Klarna". Der Online-Shop muss dafür einen kleinen Teil des Kaufpreises als Provision an "Klarna" abgeben. Auf der Rechnung von "Klarna" steht, bis wann die Rechnung zu bezahlen ist. "Klarna" setzt üblicherweise eine Zahlungsfrist von 14 oder 30 Tagen. Diese Frist muss unbedingt beachtet werden, denn überschreitet man diese Zahlungsfrist, werden sofort Mahnspesen und Verzugszinsen verrechnet. "Klarna" führt bei der Bestellung eine Identitäts- und Bonitätsprüfung durch und prüft, ob man richtige Angaben gemacht hat und den Kaufpreis voraussichtlich bezahlen kann. Dies geschieht durch den Austausch von persönlichen Daten mit speziellen Agenturen, sogenannte "Wirtschaftsauskunfteien". Die Bestellung wird erst abgeschlossen, nachdem diese Identitäts- und Bonitätsprüfung positiv ausfiel. "Klarna" bietet zudem die Möglichkeit, die Rechnung auf Raten zu bezahlen (Ratenkauf). Dabei handelt es sich genau genommen um einen Kredit. Zu beachten ist: Man muss dann einen höheren Gesamtpreis (Summe aller Raten) zahlen.

Quelle: vgl. [www.ombudsstelle.at/faq/bezahlen-im-internet/wie-bezahle-ich-mit-der-zahlungsart-klarna](https://www.ombudsstelle.at/faq/bezahlen-im-internet/wie-bezahle-ich-mit-der-zahlungsart-klarna/)

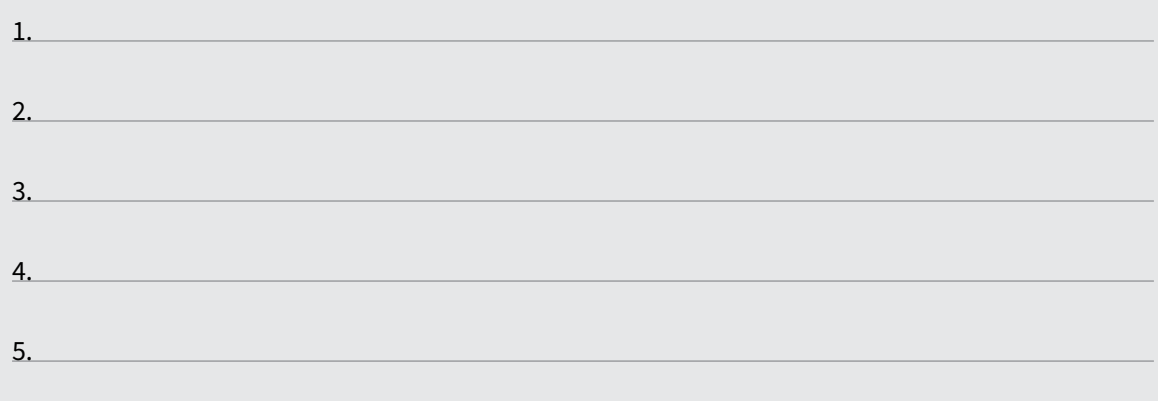

# **Merksätze zur Zahlungsmöglichkeit "Klarna":**

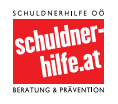

Copyright: Alle Rechte vorbehalten.<br>Die verwendeten Texte, Bilder und Grafiken sowie das Layout dieser Seiten unterliegen<br>weltweitem Urheberrecht. Die unerlaubte Verwendung, Reproduktion oder Weitergabe<br>einzelner Inhalte o *Einbindung einzelner Inhalte oder kompletter Seiten auf Websites anderer Betreiber:innen. Das Einrichten von Links auf diese Website ist jedoch ausdrücklich gestattet.*

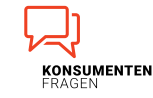

**4/8**

**31**

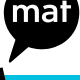

### **Arbeitsauftrag Zahlung auf Rechnung**

Namen der Gruppenmitglieder:

### **Informationstext:**

Bei der Zahlungsart "Kauf auf Rechnung" schickt das Unternehmen die Rechnung gemeinsam mit der Ware oder nachdem die Leistung erbracht wurde. Man zahlt den Kaufpreis erst nachdem man die Rechnung (meist gemeinsam mit der Ware) erhalten hat. Dadurch handelt es sich um eine sichere und für Besteller:innen vorteilhafte Zahlungsart.

Bei der Zahlungsart "Kauf auf Rechnung" muss man den Betrag meist 14 oder 30 Tage nach Erhalt der Rechnung bezahlen. Die genaue Zahlungsfrist sollte auf der Rechnung stehen. Dadurch bleibt normalerweise Zeit, um eine erhaltene Ware zu prüfen oder die Rechnung zu kontrollieren (außer die Ware wird verspätet geliefert). Man muss allerdings im Kopf behalten, die Rechnung rechtzeitig zu bezahlen. Ansonsten kann das Unternehmen für die verspätete Zahlung Mahnspesen und Verzugszinsen verrechnen. Außerdem sollte man bei der Überweisung darauf achten, den richtigen Verwendungszweck (Rechnungsnummer oder Ähnliches) anzugeben, damit der überwiesene Betrag der Rechnung richtig zugeordnet werden kann.

Quelle: vgl. [www.ombudsstelle.at/faq/bezahlen-im-internet/wie-bezahle-ich-mit-kauf-auf-rechnung](https://www.ombudsstelle.at/faq/bezahlen-im-internet/wie-bezahle-ich-mit-kauf-auf-rechnung/)

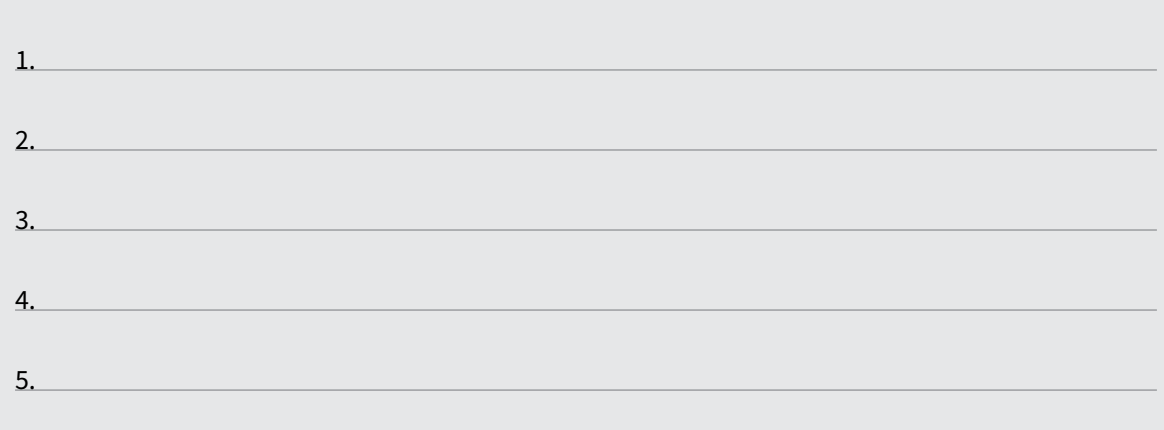

# **Merksätze zur Zahlungsmöglichkeit "Zahlung auf Rechnung":**

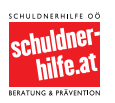

Copyright: Alle Rechte vorbehalten.<br>Die verwendeten Texte, Bilder und Grafiken sowie das Layout dieser Seiten unterliegen<br>weltweitem Urheberrecht. Die unerlaubte Verwendung, Reproduktion oder Weitergabe<br>einzelner Inhalte o

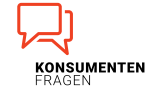

**32**

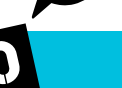

Namen der Gruppenmitglieder:

### **Informationstext:**

Darunter fällt z.B. die "eps-Überweisung". Hierbei handelt es sich um ein sogenanntes Direkt-Überweisungsverfahren. Das bedeutet: Nach einer Bestellung kann man die eigene Bank auswählen und wird zum eigenen Online-Banking weitergeleitet. Dort kann man den Betrag überweisen. Dies funktioniert in der Regel einfach und schnell.

Durch die automatische Weiterleitung zum eigenen Online-Banking hat die Online-Direktüberweisung zwei Vorteile:

1.) Im Unterschied zu einer normalen Überweisung muss man die Details der Überweisung nicht eintragen. Zahlungsbetrag, IBAN des Unternehmens und Verwendungszweck werden direkt in das eigene Online-Banking übernommen. Man muss nur den Benutzernamen und die PIN eingeben und die Überweisung in weiterer Folge freigeben.

2.) Die Bestellung wird schneller ausgeführt. Das Unternehmen erhält automatisch eine Bestätigung, sobald die Überweisung freigegeben wurde. Dadurch weiß das Unternehmen, dass es den Kaufpreis erhalten wird und die Leistung sofort erbringen kann.

Wichtig: Im Unterschied zu "Klarna Sofortüberweisung" gibt man bei der "Online-Direktüberweiweisung" die eigenen Online-Banking-Daten nicht an jemanden Dritten weiter.

Quelle: vgl. [www.ombudsstelle.at/faq/bezahlen-im-internet/wie-bezahle-ich-mit-einer-eps-ueberweisung](https://www.ombudsstelle.at/faq/bezahlen-im-internet/wie-bezahle-ich-mit-einer-eps-ueberweisung)

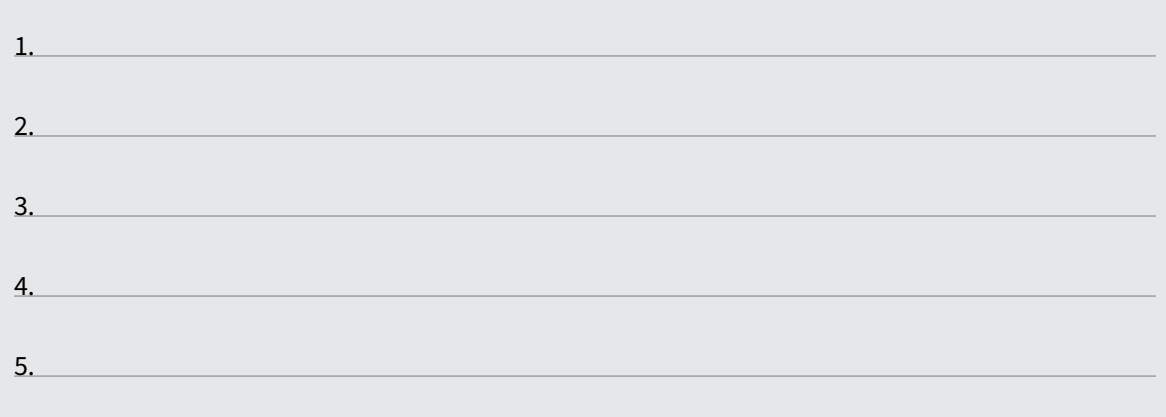

# **Merksätze zur Zahlungsmöglichkeit "Online-Direktüberweisung":**

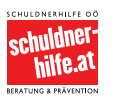

Copyright: Alle Rechte vorbehalten.<br>Die verwendeten Texte, Bilder und Grafiken sowie das Layout dieser Seiten unterliegen<br>weltweitem Urheberrecht. Die unerlaubte Verwendung, Reproduktion oder Weitergabe<br>einzelner Inhalte o

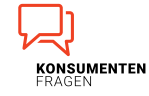

**33**

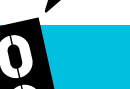

## **Arbeitsauftrag PayPal**

Namen der Gruppenmitglieder:

### **Informationstext:**

"PayPal" ist ein Online-Bezahldienst, bei dem man sich registrieren muss. Um mit "PayPal" zu bezahlen, kann man das eigene Konto mit einem Guthaben aufladen oder mit der eigenen Kreditkarte bzw. dem eigenen Bankkonto verknüpfen. Um "PayPal" nutzen zu können, muss man mit einer E-Mail-Adresse ein virtuelles PayPal-Konto registrieren. Dort hat man die Möglichkeit, eine Zahlungsquelle (Bankkonto oder Kreditkarte) zu hinterlegen oder Geld auf das PayPal-Konto zu überweisen. Das Guthaben auf diesem virtuellen Konto stellt "e-Geld" dar. Mit dem Guthaben auf dem PayPal-Konto kann man Zahlungen an jene Unternehmen vornehmen, die "PayPal" als Zahlungsmittel akzeptieren.

Wenn man bei "PayPal" die Kreditkarte als Zahlungsquelle hinterlegt, erteilt man "PayPal" damit eine dauerhafte Ermächtigung, die Kreditkarte zu belasten. Wenn man ein Bankkonto als Zahlungsquelle hinterlegt, erteilt man "PayPal" damit ein SEPA-Lastschriftmandat. "PayPal" darf dann Beträge von der Kreditkarte oder dem Bankkonto abbuchen, die man über "PayPal" zur Zahlung freigegeben hat. "PayPal" kommt dadurch als zusätzlicher Zahlungsdienstleister hinzu, der die Zahlung an das Unternehmen vornimmt und das Geld über das Bankkonto bzw. die Kreditkarte weiterverrechnet.

Quelle: vgl. [www.ombudsstelle.at/faq/bezahlen-im-internet/wie-bezahle-ich-mit-paypal](https://www.ombudsstelle.at/faq/bezahlen-im-internet/wie-bezahle-ich-mit-paypal)

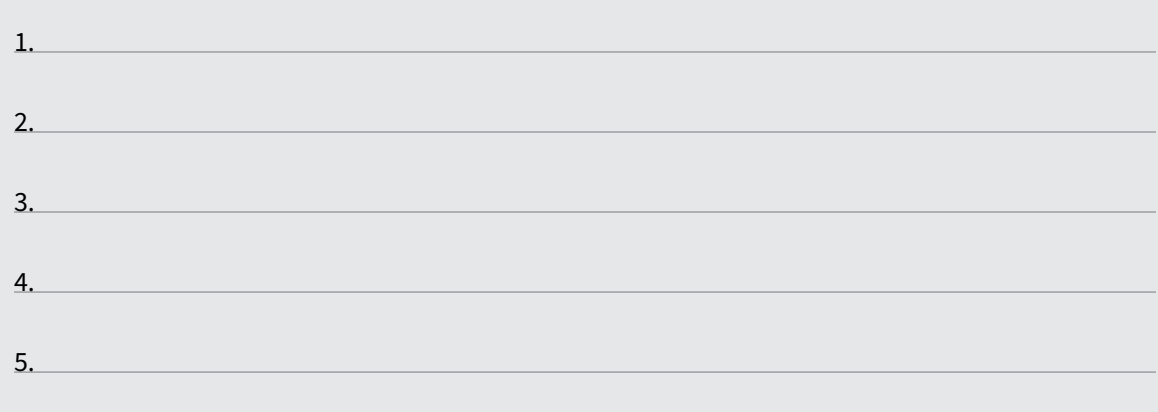

# **Merksätze zur Zahlungsmöglichkeit "PayPal":**

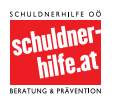

Copyright: Alle Rechte vorbehalten.<br>Die verwendeten Texte, Bilder und Grafiken sowie das Layout dieser Seiten unterliegen<br>weltweitem Urheberrecht. Die unerlaubte Verwendung, Reproduktion oder Weitergabe<br>einzelner Inhalte o

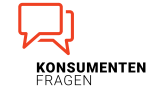

**7/8**

**34**

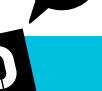

# **Arbeitsauftrag SEPA-Lastschrift**

Namen der Gruppenmitglieder:

### **Informationstext:**

Bei einer "SEPA-Lastschrift" erlaubt man der Zahlungsempfängerin oder dem Zahlungsempfänger, Geld vom eigenen Konto abzubuchen. Diese Erlaubnis wird auch "SEPA-Lastschriftmandat", "Einzugsermächtigung" oder "Bankeinzug" genannt. Der Zahlungsvorgang selbst wird daher nicht von einem selbst ausgelöst, sondern vom Unternehmen, dem man das Mandat dafür gegeben hat. SEPA bedeutet "Single European Payments Area" (einheitlicher Euro-Zahlungsverkehrsraum).

Eine SEPA-Lastschrift ist eine eingezogene Abbuchung aufgrund eines SEPA-Lastschrift-Mandats. Im Gegensatz zur Überweisung wird der Zahlungsvorgang bei der Lastschrift von dem:der Zahlungsempfänger:in ausgelöst. Man selbst oder die eigene Bank haben keinen Einfluss auf die Höhe und den Termin der Abbuchung. Man kann eine solche Abbuchung aber innerhalb von acht Wochen rückgängig machen lassen.

Wenn man einem Unternehmen erlaubt, Geld abzubuchen, sollte man darauf achten, dass man genug Geld auf dem Konto hat. Ist das Konto bei einer SEPA-Lastschrift nicht gedeckt, wird die Lastschrift zurückgebucht, wovon das Unternehmen innerhalb von wenigen Tagen erfährt. In diesem Fall zahlt man drauf, da eine Rücklastschriftgebühr erhoben wird und das Unternehmen diese weiterverrechnet.

Quelle: vgl. [www.ombudsstelle.at/faq/bezahlen-im-internet/wie-bezahle-ich-mit-einer-sepa-lastschrift](https://www.ombudsstelle.at/faq/bezahlen-im-internet/wie-bezahle-ich-mit-einer-sepa-lastschrift)

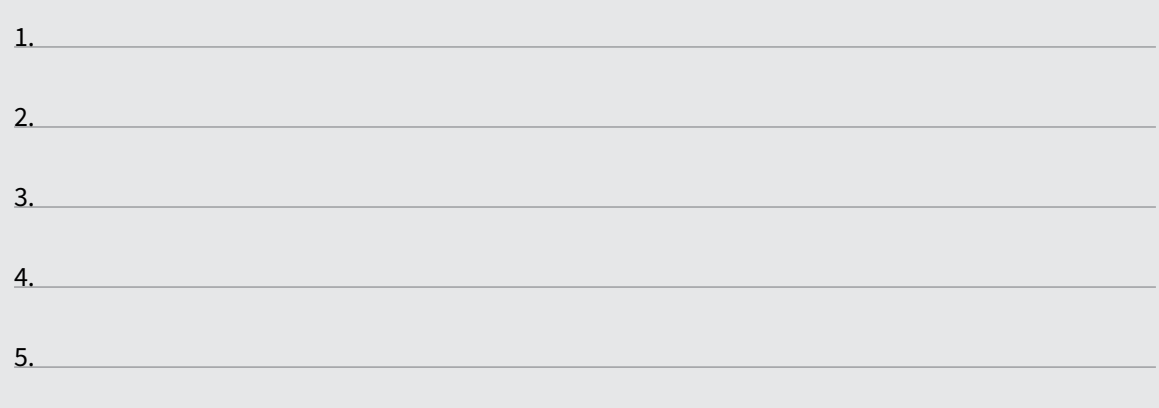

# **Merksätze zur Zahlungsmöglichkeit "SEPA-Lastschrift":**

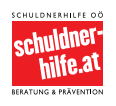

Copyright: Alle Rechte vorbehalten.<br>Die verwendeten Texte, Bilder und Grafiken sowie das Layout dieser Seiten unterliegen<br>weltweitem Urheberrecht. Die unerlaubte Verwendung, Reproduktion oder Weitergabe<br>einzelner Inhalte o

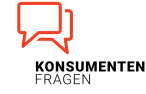

**35**